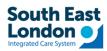

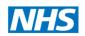

## Receiving GP letters from GSTT and Kings

Tip Sheet for DOCMAN 10 – Vision workflow

### Contents

| Background                                                                            | 2 |
|---------------------------------------------------------------------------------------|---|
| GP letters received in DOCMAN 10 – Vision environment                                 | 2 |
| When GP clicks Reject Document in DOCMAN 10 to reject letters received from the Trust | 4 |
| For any errors if GP letters are not sent to Docman10/7                               | 4 |

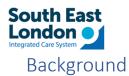

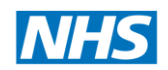

Starting from October 5th, there will be changes in how GSTT and Kings communicate with GP practices using different document management systems:

- If your GP practice is currently using Docman 7 or Docman 10, you will receive letters directly into your Docman system from the Trust.
- For practices using MESH, you will receive letters through the MESH EMIS workflow.

We strongly recommend that all practices make use of this document to review and update local document filing processes. This document contain important information to ensure a smooth transition and compliance with the GP letters transmission.

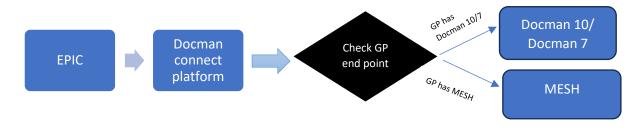

#### GP letters received in DOCMAN 10 - Vision environment

• The following screenshot shows how the GP information will be available via Docman 10

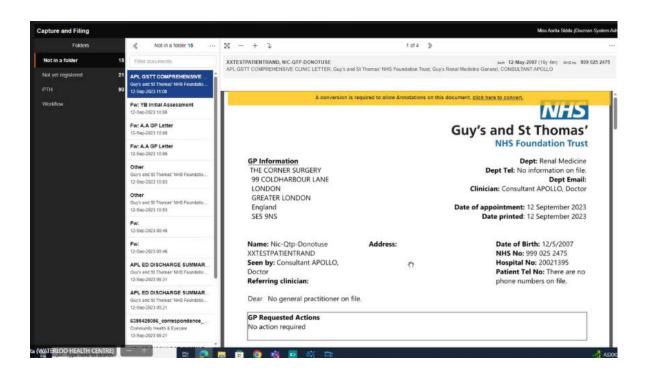

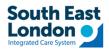

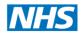

• The following screenshot shows how the ED attendance summary will be shown in EMIS

| New Press          | Tasks Open PATCHS                                                                       |                                                                                                    |                                                                                                    | 2 Sealing                          |                                       |      |
|--------------------|-----------------------------------------------------------------------------------------|----------------------------------------------------------------------------------------------------|----------------------------------------------------------------------------------------------------|------------------------------------|---------------------------------------|------|
| ure and Filing     |                                                                                         |                                                                                                    |                                                                                                    | Jaz Gill (Doomen System            | n Administrator) - INGLETON AVENUE SU | RGER |
| Folders            | Not in a folder 13 ····                                                                 | x - + j                                                                                                    | 1 of 2 💲                                                                                                    |                                    | ··· Filing Actions                    |      |
| in a folder 13     | Filter documents                                                                        | EDITESTPATIENT, ONE                                                                                                    | EDITESTPATIENT, ONE Joon 27 Jan 1925 (30y) Avig no 999 999 1<br>APL ED DISCHARGE SUMMARY REPORT, King's College Hospital NHS Foundation Trust, Danmark Hill Emergency Department                                                                                                    |                                    |                                       |      |
| Julie G            | NHS Mall<br>13-Sep-2023 11:18                                                           | i and a state of the second second se | <ul> <li>Sector Sector Secto<br/>Sector Sector Sector Sector Sector Sector Sector Sector Sector Sector Sector Sector Sector Sector Sector Sector Sector Sector Sector Sector Sector Sector Sector Sector Sector Sector Sector Sector Sector Sector Sector Sector Sector Sect</li></ul> | ann c'ea muaillairt à mathannaist. | Reject Document                       |      |
|                    | NHS Mall                                                                                |                                                                                                    |                                                                                                    | NHS Foundation Trust               |                                       |      |
| Baby Registrations | 13-Sep-2023 11:18                                                                       |                                                                                                    |                                                                                                    |                                    | Capturo                               | 1    |
|                    | LH Adult GP Post Clinic Letter<br>Lewisham & Greenwich Trust                            | Leveltaria for domense frait<br>1946-9023 1127<br>Mail OP Post Ginic Letter INGLETON AVENUE SURGERY Date: 13/09/23                                                                                                    | Summary                                                                                                    | Rename                             |                                       |      |
|                    | 13-SHp-2023 11.27                                                                       |                                                                                                    |                                                                                                    | Change Folder                      |                                       |      |
|                    | Adult GP Post Clinic Letter<br>Lewisham & Greenwich Trust                               |                                                                                                    |                                                                                                    | Date: 13/09/23                     | Annotate                              |      |
|                    | 13-64p-2023 11:32                                                                       | WELLING                                                                                                    | IN AVENUE                                                                                                    |                                    | Download                              |      |
|                    | NHS Mail<br>13-5ep-2023 11:43                                                           | KENT                                                                                                    |                                                                                                    |                                    | Print                                 |      |
|                    | NHS Mall                                                                                | England<br>DA16 2JZ                                                                                                    |                                                                                                    |                                    | Delete Current Page                   |      |
|                    | 13-Sep-2023 11:43                                                                       | 020 830316                                                                                                    | 55                                                                                                    |                                    | Document Clipboard 0                  |      |
|                    |                                                                                         | Mr. One EDITESTPATIENT                                                                                                    | ESTPATIENT DOB: 27/1/1925 (98 y.o.)                                                                                                    | mport Patient Documents            |                                       |      |
|                    |                                                                                         |                                                                                                    | Mr. One EDITESTPATIENT DOB: .<br>Aqueous li                                                                                                    | DOB: 27/1/1925 (98 y.o.)           | GP2GP Import                          |      |
|                    | APL IP GP Discharge Summar                                                              |                                                                                                    | Waterlinks                                                                                                    |                                    | Document Collections                  |      |
|                    | 13-8ep-2023 12:02                                                                       |                                                                                                    | Aston Cross<br>England                                                                                                    |                                    | Document Collections                  |      |
|                    | APL ED DISCHARGE SUMMA                                                                  |                                                                                                    | B6 5RQ                                                                                                    |                                    |                                       |      |
|                    | 13-Sep 2023 12:02                                                                       | Hosp. No:                                                                                                    | 20000065 / NHS No: 999 999 9468                                                                                                    |                                    |                                       |      |
|                    | APL IP GP Discharge Summar<br>King's College Hospital NHS Foundati<br>13-Sep-2023 12:02 | Dear Doctor,                                                                                                    |                                                                                                    |                                    |                                       |      |
|                    | clinical letter<br>Oxicas NHS Foundation Trust<br>13-Sec-2023 12:09                     | The above patient attended Denmark Hill Emergency Department on: <b>13/9/2023 11:52</b> . Our<br>management summary is as follows:                                                                                                    |                                                                                                    |                                    |                                       |      |

• The following screenshot shows how the Discharge summary will be shown in EMIS

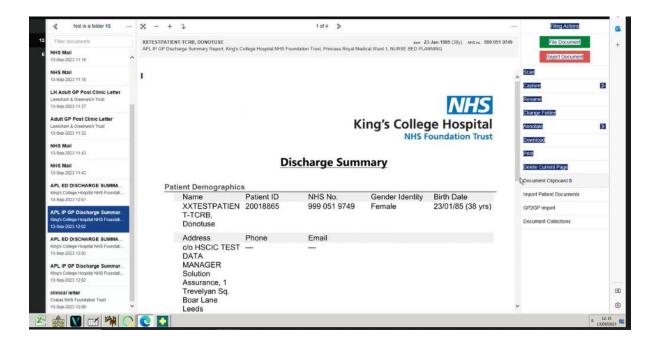

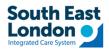

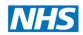

# When GP clicks Reject Document in DOCMAN 10 to reject letters received from the Trust

- This will raise an error message via DOCMAN CONNECT and Trusts will act accordingly.
- This has been tested in the test environment and worked as expected.

| 13<br>Elling |                                                         |                          |                                                                                                    | E 🖂 🚭 🕄 🏝 AS Search 🕸 Search                | A<br>gs User     |  |
|--------------|---------------------------------------------------------|--------------------------|----------------------------------------------------------------------------------------------------|---------------------------------------------|------------------|--|
|              |                                                         |                          | Reject Documents                                                                                                    | Miss Asrita Sidda (Docman System Adr        | ministrator) - 1 |  |
|              | 🐇 Not in a folder 19 \cdots                             | X - + J                  | Reject Documents                                                                                                    |                                             |                  |  |
| 19           |                                                         | XXTESTPATIENTRAND,       | You're about to reject the selected document, please provide a                                                                                                    | bom 12.May-2007 (16y 4m) NHSAC 999 025 2475 | We               |  |
| 21           | APL GSTT COMPREHENSIVE                                  | Other, Guy's and St Thom | reason before you continue.                                                                                                    |                                             | with             |  |
| 90           | Guy's and St Thomas' NHS Foundatio<br>12-Sep-2023 11:49 |                          | Patient is no longer registered at this practice *                                                                                                    |                                             |                  |  |
|              | Fw: Letter                                              |                          | Optional Notes                                                                                                    |                                             |                  |  |
|              | 12-Sep-2023 11 44                                       |                          | Enter additional notes                                                                                                    |                                             |                  |  |
|              | Fw: Letter<br>12-Sep-2023 11:44                         |                          | 1                                                                                                    |                                             | -                |  |
|              | APL IP GP Discharge Summar                              |                          |                                                                                                    |                                             |                  |  |
|              | Guy's and St Thomas' NHS Foundatio<br>12-Sep-2023 11:27 | Peritoreal               | Please note that maximum character limit for additional notes is<br>150 characters.                                                                                                    |                                             | Scan             |  |
|              | APL GSTT COMPREHENSIVE                                  | Performat                |                                                                                                    |                                             | Capture          |  |
|              | Guy's and St Thomas' NHS Foundatio<br>12-Sep-2023 11:08 |                          | Reject Cancel                                                                                                    | _                                           | Rename           |  |
|              | Fw: YB Initial Assessment                               | T CHS                    |                                                                                                    |                                             | Change F         |  |
|              | 12-Sep-2023 10:06                                       |                          |                                                                                                    |                                             | Annotate         |  |
|              |                                                         |                          |                                                                                                    |                                             |                  |  |
|              |                                                         | Who does the procedure?  |                                                                                                    |                                             |                  |  |
|              |                                                         |                          |                                                                                                    |                                             |                  |  |
|              | Guy's and St Thomas' NHS Foundatio                      |                          | ure can be done either by a kidney doctor under local anaesthetic (medical PD catheter insertion) or by<br>n theatre under sedation or general anaesthesia. The options will be discussed with you beforehand. |                                             |                  |  |
|              | 12-Sep-2023 10:03                                       |                          | ends in part on whether you have already had any su                                                                                                    |                                             | Import Pa        |  |
|              | Other                                                   |                          |                                                                                                    |                                             | GP2GP In         |  |

#### For any errors if GP letters are not sent to Docman10/7

- If files are not sent to Docman 10/7, due to any errors, the Trusts will receive a failed delivery error notification and will take the responsibilities of the letters to be sent out via post.
- The letters will be available via London Care Record
- If you find a letter available in London Care Record but not available via Docman 10/7, please raise a helpdesk ticket with ICT via Halo <u>Self-Service Portal Login (haloitsm.com)</u>